# arquitetura shared-nothing em 3 camadas engenharia de sistemas de informação

Daniel Cordeiro

29 de agosto de 2017

Escola de Artes, Ciências e Humanidades | EACH | USP

info sobre o projeto

### projeto: iterações 1–x

O projeto acontecerá em iterações de 2 semanas. No final da iteração, cada membro deve entregar uma avaliação das contribuições de cada um dos membros da equipe. As respostas serão confidenciais e usadas apenas na atribuição de notas individuais dos membros da equipe. Por isso, seja honesto e justo! A entrega, individual, deve conter:

- 1. link para o projeto no GitHub
- 2. uma frase que resuma o que você fez nessa iteração
- 3. para cada outro membro do grupo a resposta da pergunta: "De modo geral, o membro excedeu as expectativas, atendeu as expectativas, fez só o mínimo necessário ou ficou aquém das expectativas do grupo durante a última iteração?"
	- considere todos os fatores que podem contribuir para o desenvolvimento do projeto: essa pessoa se comunicou com o resto da equipe de forma eficiente? Ela tentou fazer a sua parte no trabalho? Ela estava tecnicamente preparada para realizar o trabalho (ela tinha conhecimento do que foi visto em aula e das ferramentas necessárias)?
	- justifique cada avaliação

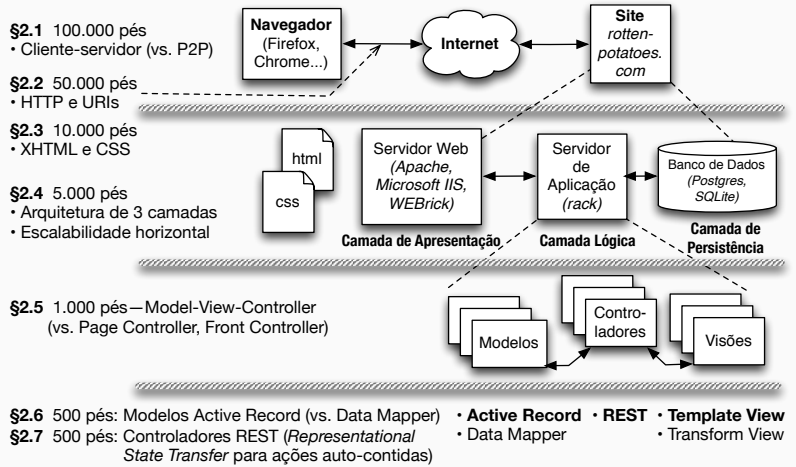

**§2.8** 500 pés: Template View (vs. Transform View)

- Antigamente, a maior parte das páginas Web eram (coleções de) arquivos simples
- Mas os sites mais interessantes da Web 1.0/e-commerce executam um programa que cria cada "página"
- Originalmente: *templates* com código embutido ("*snippets*")
- Eventualmente o código acabou movido para fora do servidor Web

### sites que na verdade são programas (saas)

- Como você faz para:
	- "mapear" a URI para o programa & função corretos
	- passar argumentos?
	- invocar programas no servidor?
	- lidar com armazenamento persistente?
	- lidar com cookies?
	- lidar com erros?
	- empacotar a saída para o usuário?
- Usar arcabouços facilita essas tarefas mais comuns

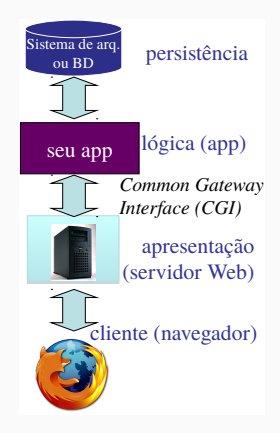

### ambiente do desenvolvedor vs. implantação de média escala

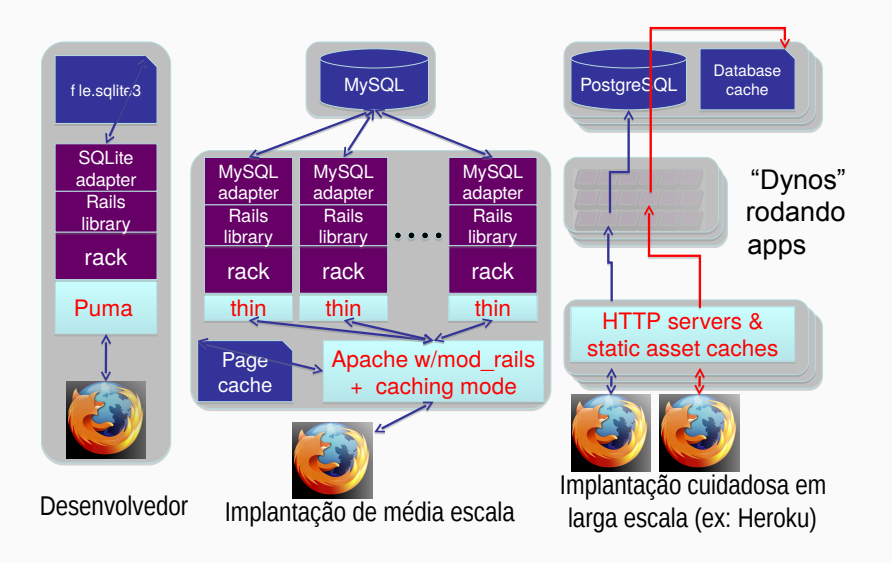

### "shared nothing"

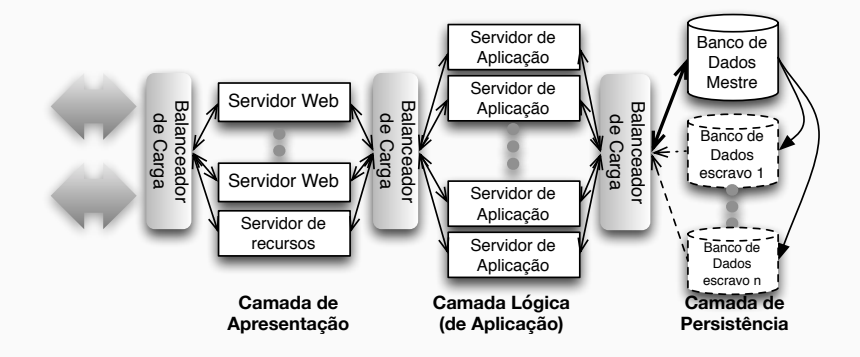

#### resumo: saas na web 1.0 i

- Navegador requisita um recurso web (URI) usando HTTP
	- HTTP é um protocolo requisição–resposta simples que depende de TCP/IP
	- em SaaS, a maior parte das URIs disparam a execução de um programa
- HTML é usado para codificar o conteúdo, CSS para estilizá-lo
- Cookies permitem que o servidor acompanhe o rastro do usuário
	- o navegador automaticamente passa os cookies para o servidor em cada requisição
	- o servidor pode mudar o cookie em cada requisição
	- uso típico: cookie inclui uma forma de acessar a informação do lado do servidor
	- por isso muitos sites não funcionam quando os cookies estão totalmente desabilitados
- Arcabouços fazem com que essas abstrações sejam mais convenientes para o programador usar, sem que ele precise entrar em todos os detalhes
- ... e permitem mapear um app SaaS na arquitetura em 3 camadas "shared-nothing"

Quais afirmações são corretas sobre as duas requisições abaixo:

GET /foo/bar POST /foo/bar

- 1. Eles são indistinguíveis para a app SaaS
- 2. Eles são distinguíveis e *devem* ter comportamentos diferentes
- 3. Eles são distinguíveis e *podem* ter comportamentos diferentes
- 4. Um dado app pode ser configurado para lidar com um ou com outro, mas não ambos

model–view–controller

- há alguma estrutura comum em aplicações...
- ... interativas ...
- ... que pode simplificar o desenvolvimento de apps se nós a capturarmos em um arcabouço?

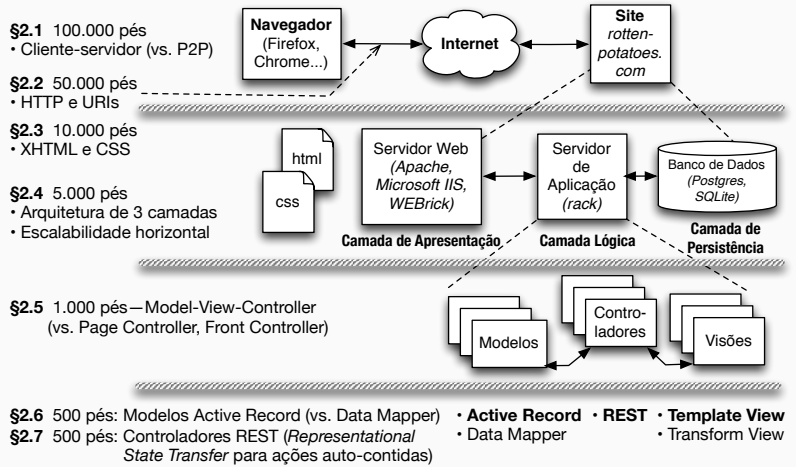

**§2.8** 500 pés: Template View (vs. Transform View)

## o padrão de projeto mvc

- Objetivo: separar os dados (*modelo*) da UI & apresentação (*visão*) com o uso de um *controlador*
	- intercede as ações dos usuários que pedem acesso aos dados
	- expõe os dados para a renderização (a ser realizada pela visão)
- Apps Web podem parecer "obviamente" MVC por definição, mas outras alternativas são possíveis...

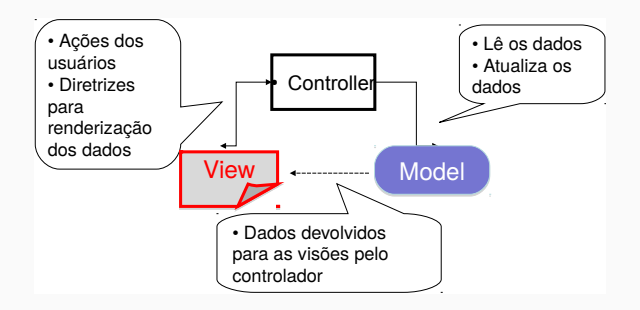

### cada entidade tem um modelo, controle & conjunto de visões

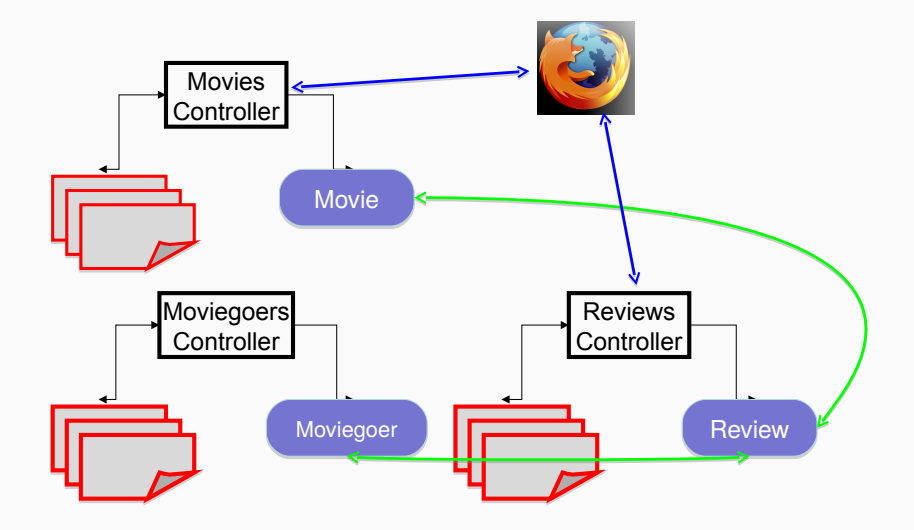

#### alternativas ao mvc

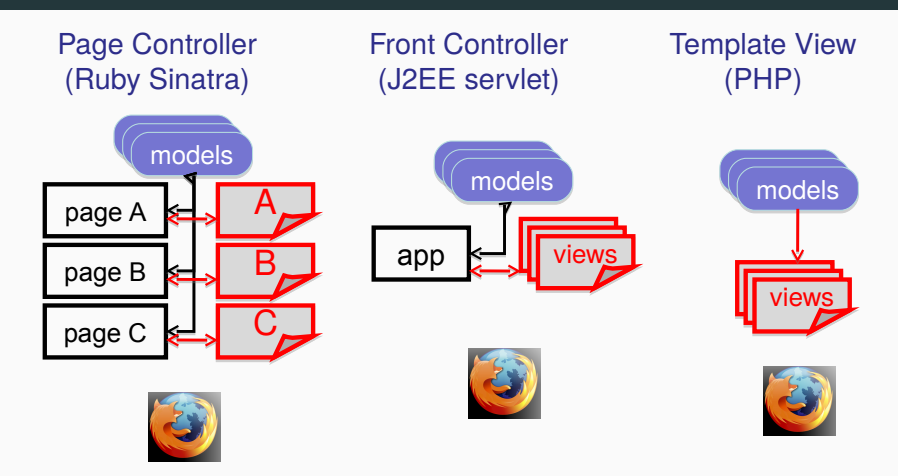

#### Rails

Usa por padrão apps estruturados como MVC, mas outras arquiteturas podem ser melhores para certos apps.

Qual afirmação não é verdade sobre o padrão arquitetural Model–View–Controller:

- Em apps SaaS na Web, o conteúdo relacionado às ações do controlador e visão são transmitidos via HTTP
- Todos os apps MVC possuem uma parte "cliente" (ex: navegador) e uma parte "na nuvem" (ex: app Rails em uma plataforma de computação em nuvem)
- Model–View–Controller é só um dentre vários modos possíveis de estruturar uma app SaaS
- Apps Peer-to-Peer (o contrário de apps cliente–servidor) podem ser estruturados com Model–View–Controller